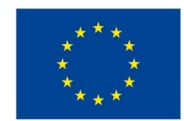

EVROPSKÁ UNIE Evropské strukturální a investiční fondy Operační program Výzkum, vývoj a vzdělávání

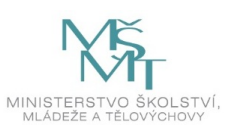

# **VSTUPNÍ ČÁST**

Název modulu Rastrová grafika včetně výstupních formátů(ve Photoshopu)

Kód modulu

82-m-4/AD07

Typ vzdělávání Odborné vzdělávání

Typ modulu (odborný) teoreticko–praktický

Využitelnost vzdělávacího modulu

Kategorie dosaženého vzdělání

M (EQF úroveň 4)

Skupiny oborů

82 - Umění a užité umění

Komplexní úloha

Obory vzdělání - poznámky

- 82-41-M/17 Multimediální tvorba
- 82-41-M/05 Grafický design

Délka modulu (počet hodin)

12

Poznámka k délce modulu

Platnost modulu od

30. 04. 2020

Platnost modulu do

Vstupní předpoklady

Nejsou stanoveny

## **JÁDRO MODULU**

## Charakteristika modulu

Cílem modulu je získání znalostí o rastrové grafice, výstupních formátech, rozlišení a barvové správě v programu Adobe Photoshop. Žák se seznámí a naučí používat vhodně k danému účelu bitmapové obrazy, výstupní formáty, rozlišení a nastavení barev (barevný režim, bitovou hloubku).

Po absolvování modulu žák správně nastavuje, používá a ukládá bitmapové obrazy.

Očekávané výsledky učení

## Žák:

- seznámí se a používá grafický software Adobe Photoshop
- rozeznává druhy grafiky, popíše rastrovou grafiku,
- používá vhodné obrazové formáty pro daný účel,
- nastavuje a upravuje rozlišení obrazu,
- nastavuje barevný režim a bitovou hloubku.

Obsah vzdělávání (rozpis učiva)

Obsahové okruhy vzdělání:

- 1. Rastrová grafika
- princip
- použití
- výhody a nevýhody
- 2. Obrazové formáty
- vlastnosti
- použití
- výhody a nevýhody
- 3. Rozlišení vytištěného obrazu
- rozměry v obrazových bodech a rozlišení vytištěného obrazu
- rozlišení tiskárny
- velikost souboru
- 4. Správa barev v Adobe Photoshop
- barevné prostory
- modely
- barevný režim RGB, CMYK, Lab a stupně šedi

Učební činnosti žáků a strategie výuky

Strategie učení: ve výuce se doporučuje kombinovat níže uvedené metody výuky.

Metody slovní:

monologické výklady - vysvětlování, výklad - odborný výklad s prezentací.

Metody názorně demonstrační:

pozorování, předvádění, projekce - ukázky nastavení rozlišení, jednotlivých formátů, barevných režimů, správy barev na konkrétních příkladech

Specifikace domácího úkolu:

příprava dokumentu pro různé platformy a různá použití

Učební činnosti žáků:

- seznámí se a následně popíší nastavení rozlišení, jednotlivých formátů, barevných režimů, správy barev
- aktivně se zapojují do výuky a zodpovídají kontrolní otázky vyučujícího
- učí se postupy a využívají poznatky při tvorbě vlastní grafiky s použitím nastavení rozlišení, jednotlivých formátů, barevných režimů, správy barev

Zařazení do učebního plánu, ročník

1. ročník

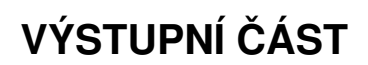

## Způsob ověřování dosažených výsledků

Praktické zkoušení:

- správné nastavení dokumentu pro daný účel rozlišení, grafický formát, formát papíru, barevný režim
- domácí úkol

### Ověřované okruhy:

- obrazové formáty znalost jejich vlastností, použití pro konkrétní účel
- rozlišení znalost nastavení pro konkrétní účel, znalost nastavení velikosti dokumentu
- správa barev v Adobe Photoshop znalost barevných prostorů, modelů, barevných režimů

## Kritéria hodnocení

prospěl – neprospěl

- 1 90 až 100 % výsledky činnosti jsou kvalitní, pouze s menšími nedostatky, žák je schopen pracovat sám
- 2 75 až 89 % kvalita výsledků činnosti je zpravidla bez podstatných nedostatků, žák je schopen pracovat samostatně nebo s menší pomocí

• 3 – 60 až 74 % v kvalitě výsledků činnosti se projevují častější nedostatky, žák je schopen pracovat samostatně podle návodu učitele

• 4 – 40 až 59 % v kvalitě výsledků činnosti se projevují nedostatky, závažné nedostatky a chyby dovede žák s pomocí učitele opravit, při samostatném studiu má velké potíže

• hranice úspěšnosti zkoušky – 39 % kvalita výsledků činnosti má vážné nedostatky, závažné nedostatky a chyby nedovede žák opravit ani s pomocí učitele, nedovede samostatně studovat

Pro splnění modulu ho musí žák absolvovat s absencí do 25 %.

Doporučená literatura

KÜNNE, Christoph. *Adobe Photoshop: Úpravy barev.* 1. vyd. Brno: Computer Press, 2007. 118 s. ISBN 978-80-251- 1578-7.

POKORNÝ, Pavel. *Základy počítačové grafiky.* 1. vyd. Zlín: Univerzita Tomáše Bati ve Zlíně, 2004. 120 s. ISBN 80-7318- 161-4.

SIMMONS, Jason. *Kompletní příručka pro designéry*. Praha: Slovart, 2009. 256 s. ISBN 978-80-7391-151-5.

Photoshop user guide. [online] © 2019 Adobe. [cit. 6. 2. 2019] Dostupné z: https://helpx.adobe.com/cz/photoshop/userguide.html

### Poznámky

Obsahové upřesnění

### OV RVP - Odborné vzdělávání ve vztahu k RVP

Materiál vznikl v rámci projektu Modernizace odborného vzdělávání (MOV), který byl spolufinancován z Evropských strukturálních a investičních fondů a jehož realizaci zajišťoval Národní [pedagogický](https://creativecommons.org/licenses/by-sa/4.0/deed.cs) institut České republiky. Autorem materiálu a všech jeho částí, není-li uvedeno jinak, je Barbora Ilčíková. Creative *Commons CC BY SA 4.0 – Uveďte původ – Zachovejte licenci 4.0 Mezinárodní.*